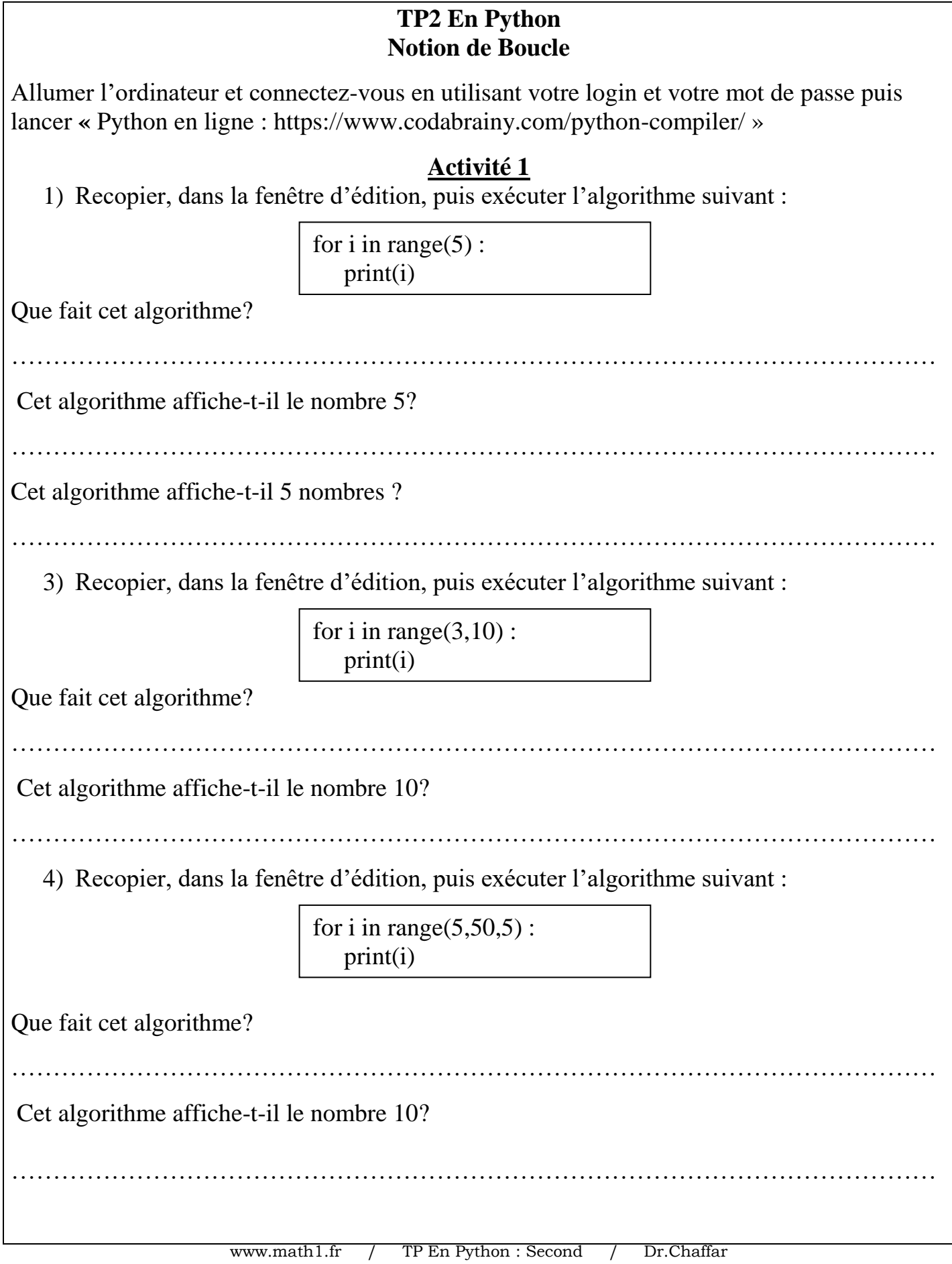

## **A retenir**

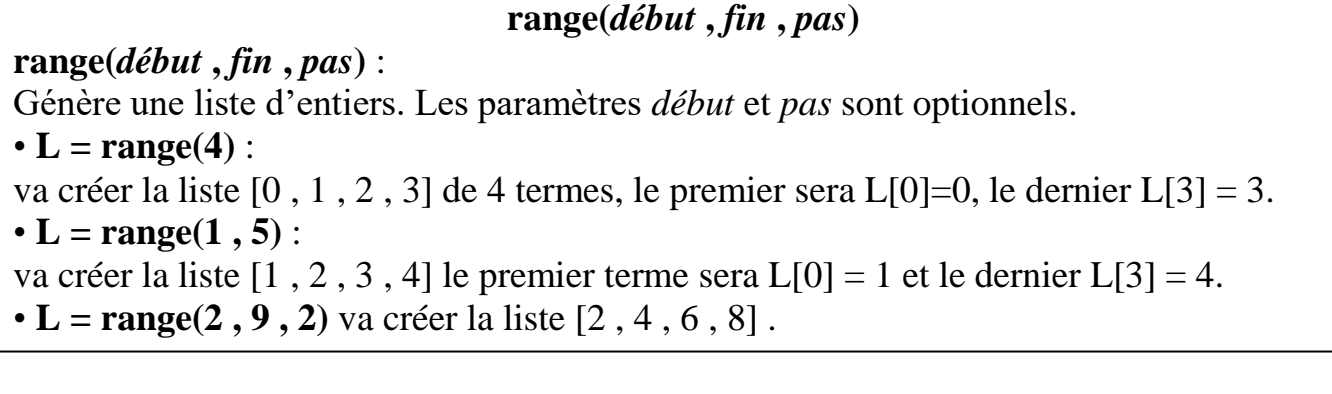

## **Activité 2**

Recopier, dans la fenêtre d'édition, puis exécuter l'algorithme suivant :

for i in range $(1,20,4)$ : print(i\*2)

Que va afficher le programme Python ci-dessus ?

Modifiez-le pour qu'il affiche les entiers : 3, 15, 27, 39 et 51.

…………………………………………………………………………………………………

…………………………………………………………………………………………………

…………………………………………………………………………………………………

Modifiez-le pour qu'il affiche les entiers : 8, 20, 32, 44 et 56.

…………………………………………………………………………………………………

Modifiez-le pour qu'il affiche les entiers : 4, 10, 16, 22 et 28.

 $\mathcal{L}^{\mathcal{M}}$  , the contract of the contract of the contract of the contract of the contract of the contract of the contract of the contract of the contract of the contract of the contract of the contract of the contrac

…………………………………………………………………………………………………

Modifiez-le pour qu'il affiche les entiers : 2, 5, 8, 11 et 14.

…………………………………………………………………………………………………

…………………………………………………………………………………………………